In this topic, you will learn how to review or approve transactions up to 701 days old

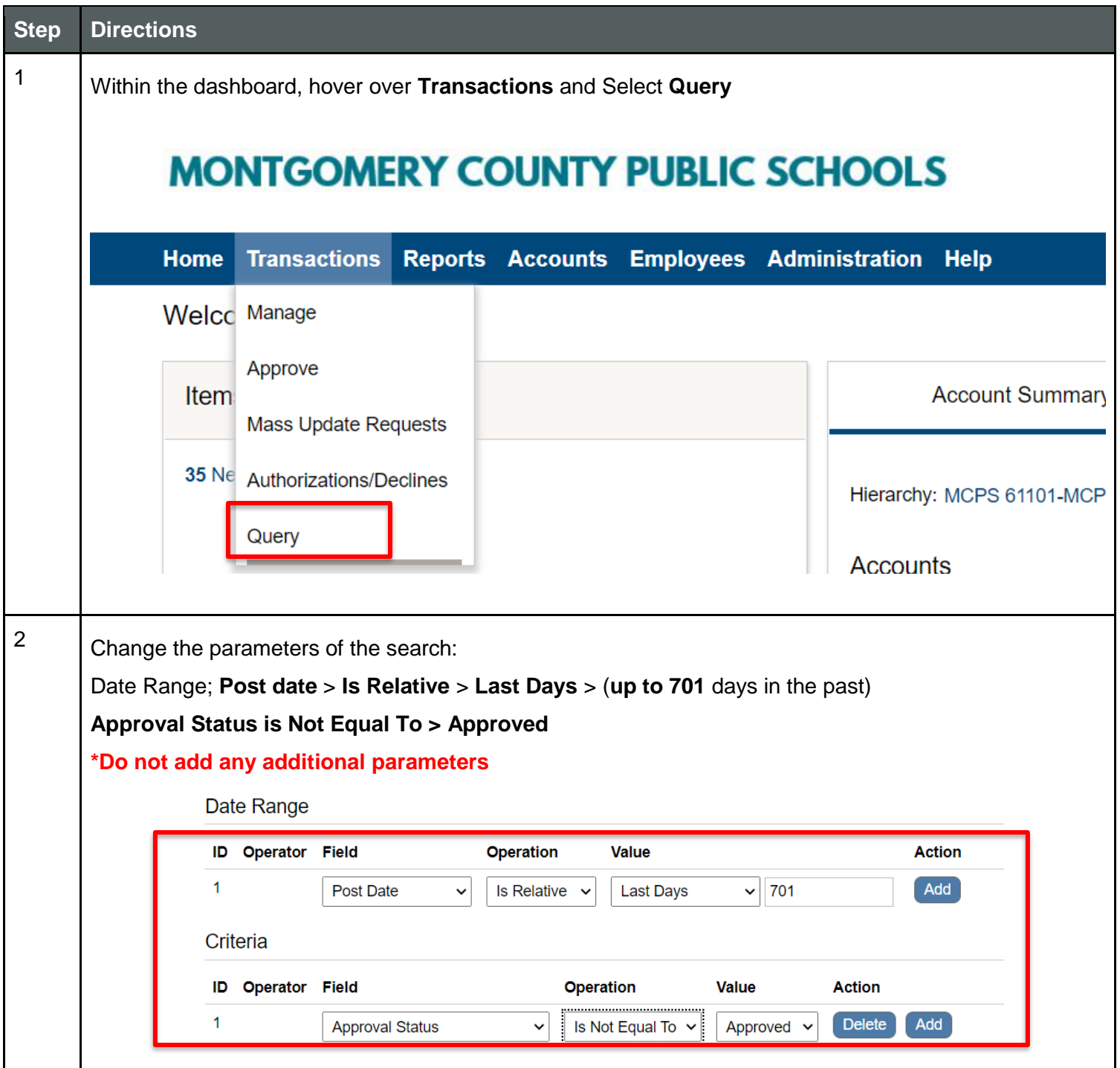

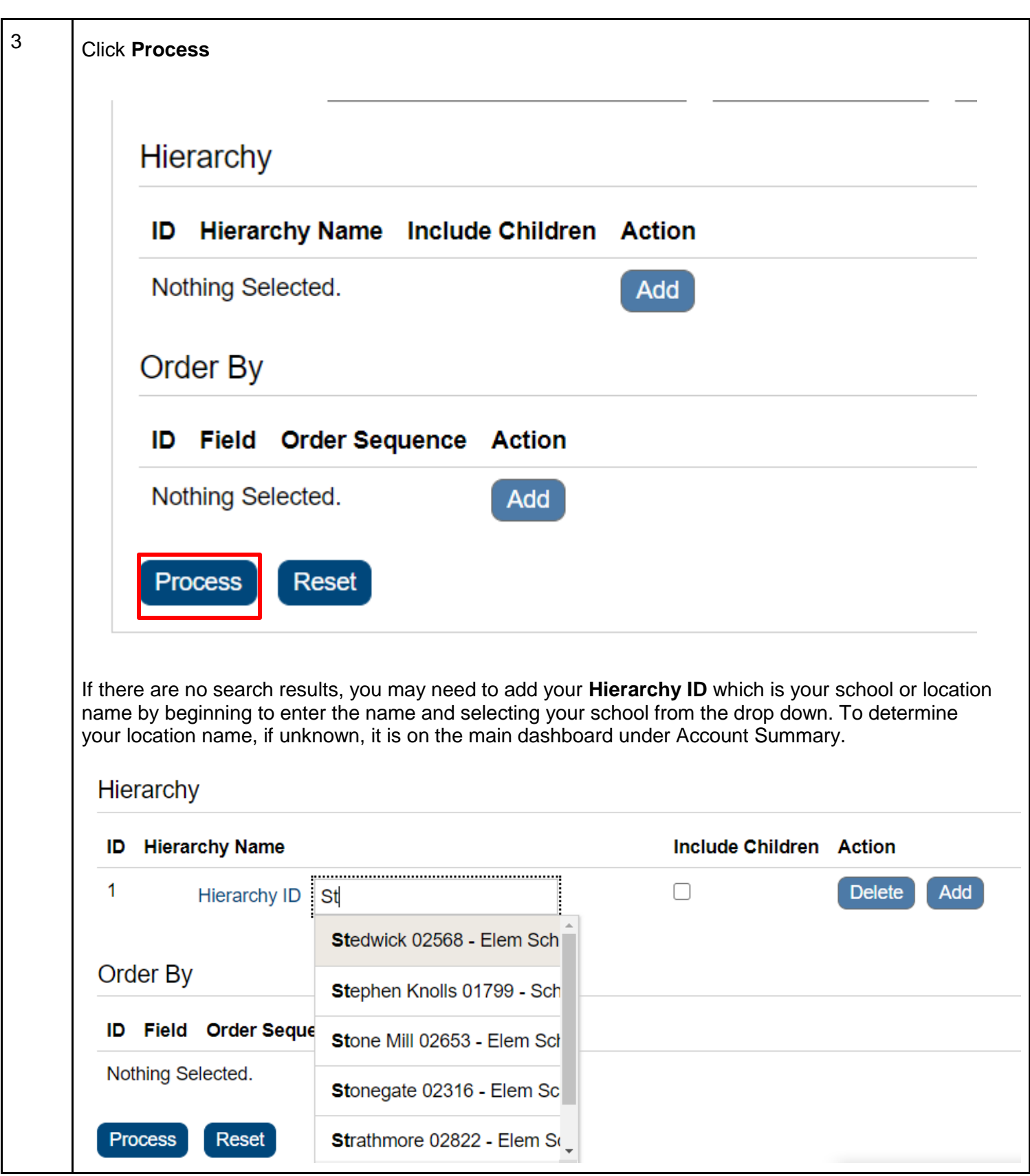

J.P.Morgan

٦

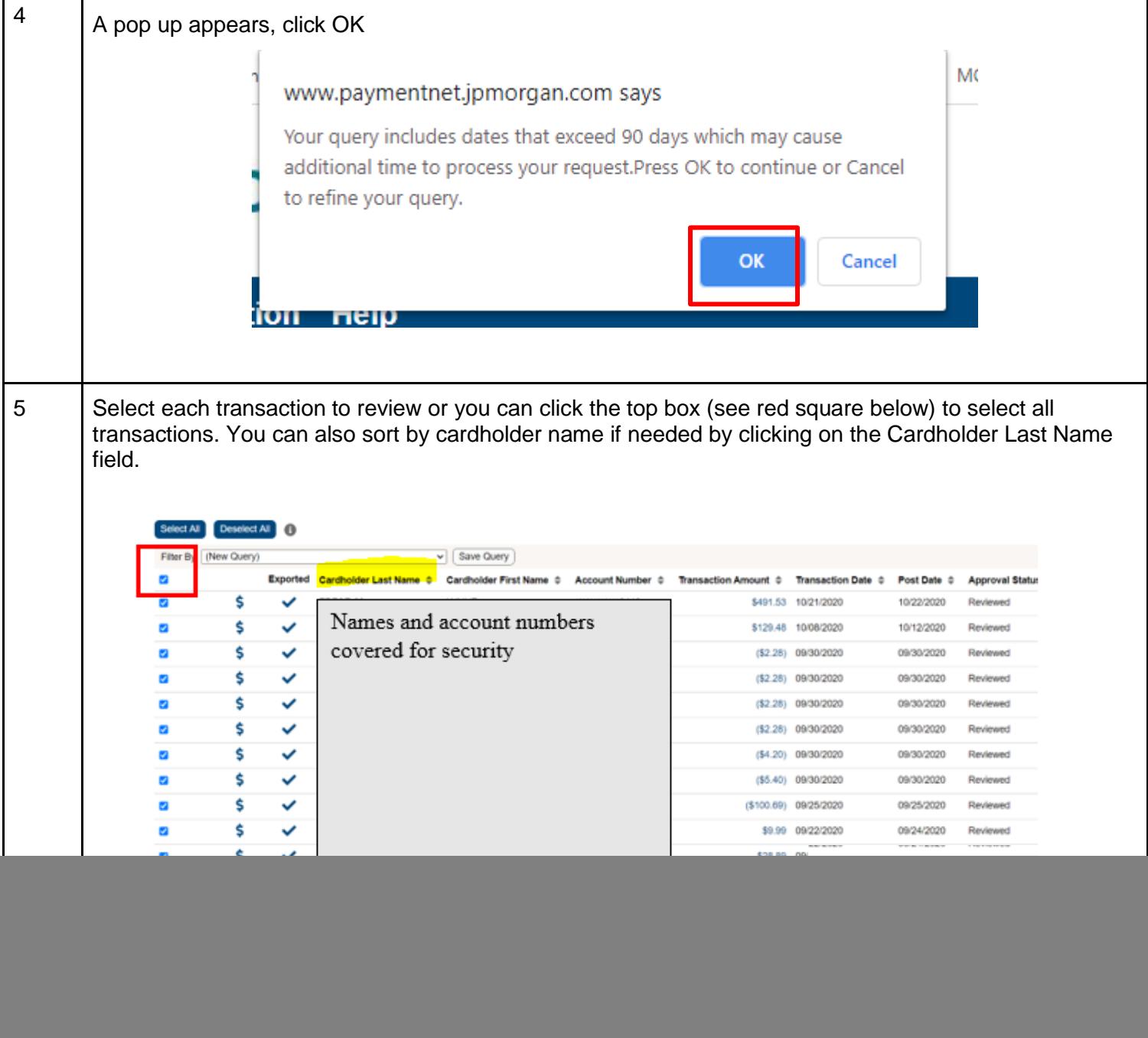